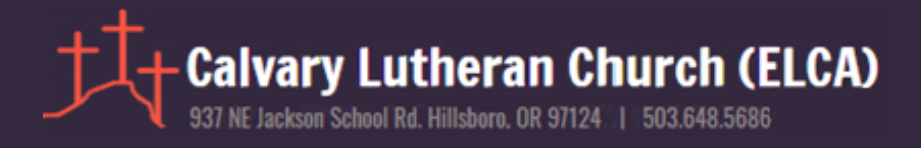

## **STEPS TO ATTEND WORSHIP VIA ZOOM:**

- 1. On the first Sunday of each month (beginning 11/1/20), between 10:30 AM and 10:45 AM, click this link (from your computer or smartphone): https://us02web.zoom.us/j/89553327700?pwd=RDNBVDhPUXg1RGF1TCs 5aHk2TDdJUT09
- 2. The meeting ID is: **895 5332 7700**
- 3. If prompted for a passcode, enter: **C@lvary876**

If you are not able to join worship via computer or smartphone, you are welcome to call in:

- 1. Call this number**: 1-253-215-8782**
- 2. Use the Meeting ID: **895 5332 7700**
- 3. Enter passcode: **9585267395**
- 4. Or, on an iPhone, one-tap mobile:

**+12532158782,,89553327700#,,,,,,0#,,9585267395# US** 

## **ONLINE WORSHIP GUIDELINES:**

- From 10:30 AM to 10:45 AM, the worship space will be open to gather and greet each other and prepare for worship. Pastor Joel or other congregation member host will mute everyone when it's time to start Worship, 10:45 AM.
- Holy Communion will be a part of our online worship. We encourage everyone to prepare by putting together your own communion set from whatever you have in your pantries. For instance, the cup could be wine or grape juice. The bread could be actual bread or a type of flat bread, or tortilla. Please have these items nearby and handy when you join us online.
- The worship service will be recorded and made available for playback in future, however, Communion will not be part of the recorded service.